## МИНИСТЕРСТВО ОБРАЗОВАНИЯ И НАУКИ РОССИЙСКОЙ ФЕДЕРАЦИИ

### Федеральное государственное бюджетное образовательное учреждение высшего образования "КУБАНСКИЙ ГОСУДАРСТВЕННЫЙ УНИВЕРСИТЕТ"

Геологический факультет Кафедра геофизических методов поисков и разведки

## "УТВЕРЖДАЮ"

Проректор по учебной работе,

качеству образования —

первый проректор

\_\_\_\_\_\_\_\_\_\_\_\_\_\_\_\_\_\_\_\_\_ А.Г. Иванов

 $\frac{1}{2016}$   $\frac{1}{2016}$   $\frac{1}{2016}$ 

# **РАБОЧАЯ ПРОГРАММА ДИСЦИПЛИНЫ**

# **Б1.В.ОД.3 КОМПЬЮТЕРНЫЕ ТЕХНОЛОГИИ В НАУКАХ О ЗЕМЛЕ**

Направление подготовки 05.06.01 "Науки о Земле"

Уровень подготовки кадров высшей квалификации

Форма обучения очная

Краснодар 2016

Рабочая программа дисциплины "Компьютерные технологии в науках о Земле" составлена на основе ФГОС высшего образования по направлению подготовки 05.06.01 "Науки о Земле" (уровень подготовки кадров высшей квалификации), утвержденного приказом Министерства образования и науки Российской Федерации №870 от 30 июля 2014 г.

### **Автор (составитель):**

Захарченко Евгения Ивановна, к.т.н., доцент кафедры геофизических методов поисков и разведки геологического факультета КубГУ

Рабочая программа обсуждена на заседании кафедры геофизических методов поисков и разведки геологического факультета КубГУ « $\_\_\_\_\$  2016 г. Протокол №

Заведующий кафедрой геофизических методов поисков и разведки, д.т.н., профессор Гуленко В.И.

Рабочая программа утверждена на заседании учебно-методической комиссии геологического факультета КубГУ «\_\_\_» \_\_\_\_\_\_\_\_\_\_\_ 2016 г. Протокол № \_\_\_\_

Председатель УМК геологического факультета, д.г.-м.н, профессор Бондаренко Н.А.

Эксперты:

Коноплев Юрий Васильевич, д.т.н., профессор, генеральный директор ООО "Нефтегазовая производственная экспедиция"

Калайдина Галина Вениаминовна, канд. физ.-мат. наук, доцент кафедры прикладной математики ФГБОУ ВО КубГУ

# **СОДЕРЖАНИЕ**

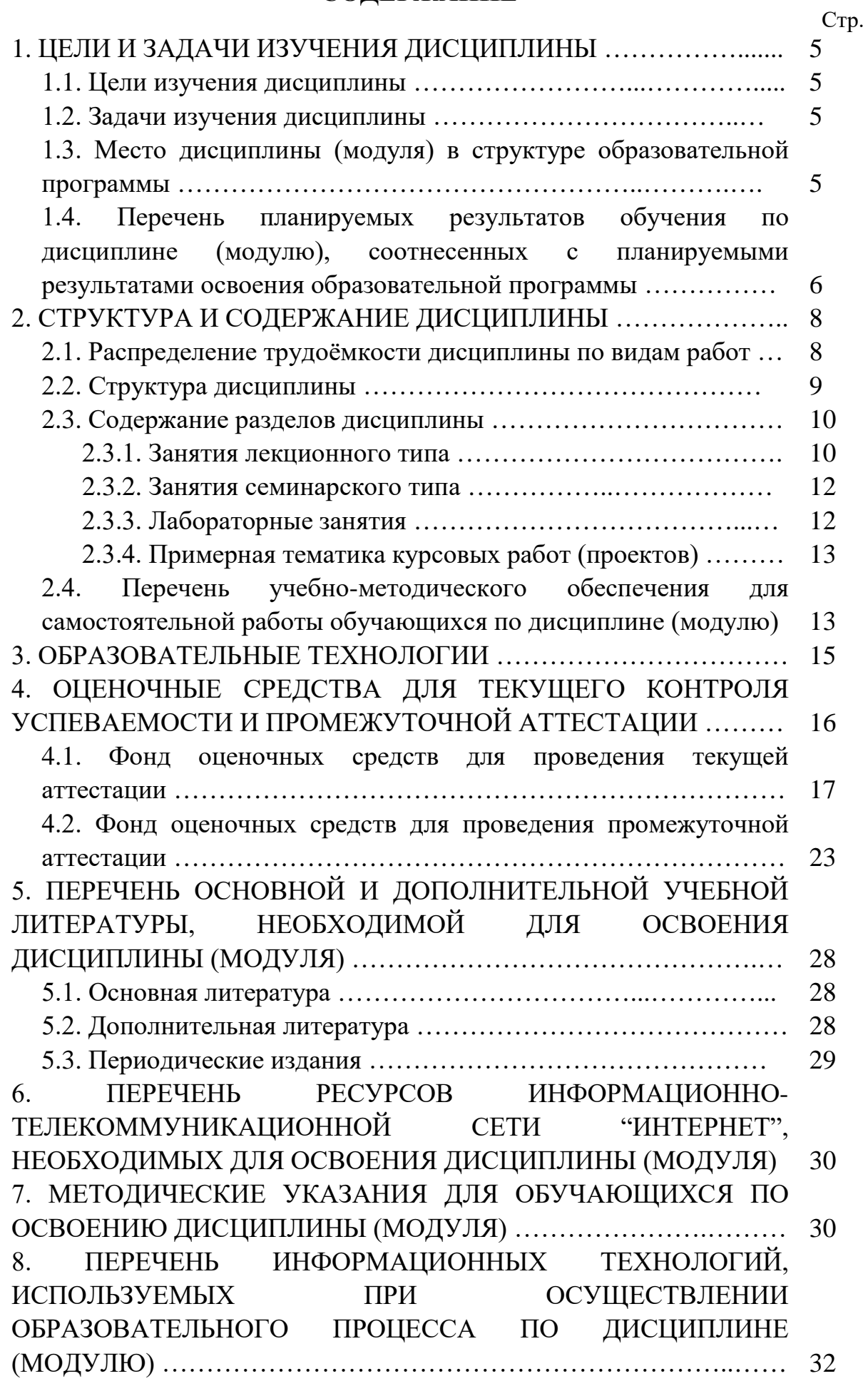

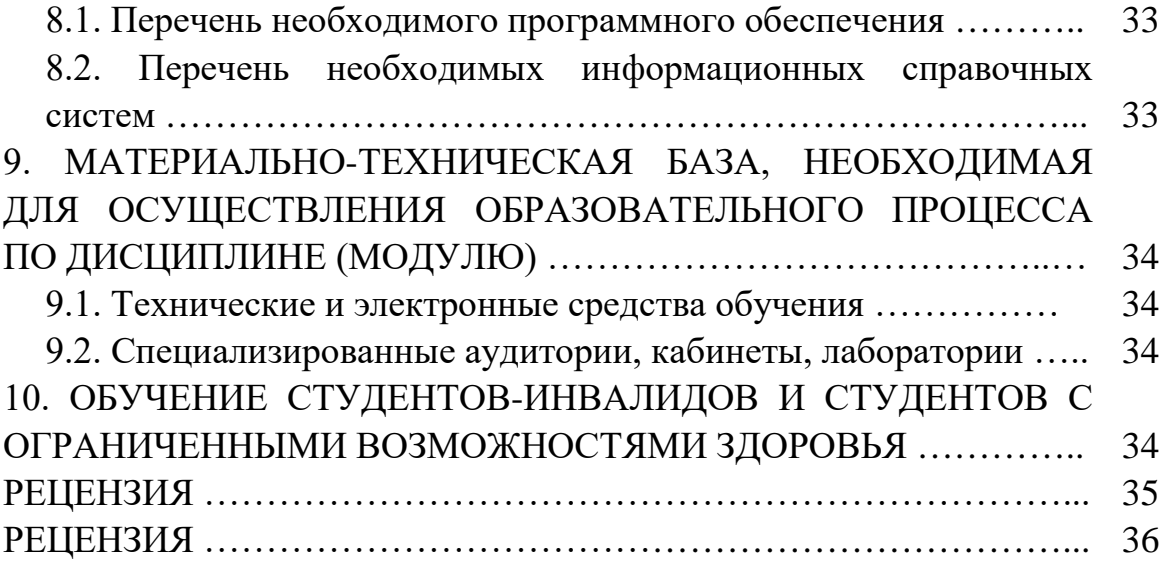

#### **1. ЦЕЛИ И ЗАДАЧИ ИЗУЧЕНИЯ ДИСЦИПЛИНЫ**

#### **1.1. Цель изучения дисциплины**

Цели изучения дисциплины "Компьютерные технологии в науках о Земле" — получение фундаментальных знаний по компьютерной обработке геолого-геофизических данных, формирование у аспирантов навыков работы с современными прикладными обрабатывающими и интерпретационными программными комплексами. Основное внимание при изучении дисциплины уделяется изучению статистических и графических программ, с использованием которых возможна обработка геолого-геофизических данных.

#### **1.2. Задачи изучения дисциплины**

Задачи изучения дисциплины "Компьютерные технологии в науках о Земле" заключаются:

— в получении навыков сбора, подготовки и первичной обработки геологоразведочной и нефтепромысловой информации;

— в изучении специализированных приложений для построения и оформления геолого-геофизических данных;

— в развитии навыков прогнозирования характеристик геологических объектов на основе корреляционных зависимостей геолого-геофизических параметров;

— в освоении формы представления геолого-геофизических материалов по подсчету запасов нефти, газа и конденсата на государственную экспертизу;

— в умении составлять научно-производственные отчеты о геологическом изучении недр.

Объектами профессиональной деятельности выпускников, освоивших программу аспирантуры, являются:

— Земля и ее основные геосферы — литосфера, гидросфера, атмосфера, биосфера, их состав, строение, эволюция и свойства;

— геофизические поля, месторождения твердых и жидких полезных ископаемых;

— природные, природно-хозяйственные, антропогенные, производственные, рекреационные, социальные, территориальные системы и структуры на глобальном, национальном, региональном, локальном уровнях, их исследование, мониторинг состояния и прогнозы развития;

— поиски, изучение и эксплуатация месторождений полезных ископаемых;

5

- природопользование;
- геоинформационные системы;
- территориальное планирование, проектирование и прогнозирование;
- экологическая экспертиза всех форм хозяйственной деятельности;
- образование и просвещение населения.

## **1.3. Место дисциплины (модуля) в структуре образовательной программы**

Дисциплина "Компьютерные технологии в науках о Земле" введена в учебные планы подготовки аспирантов по направлению подготовки 05.06.01 "Науки о Земле", согласно ФГОС ВО, утвержденного приказом Министерства образования и науки Российской Федерации от №870 от 30 июля 2014 г., относится к блоку Б1, вариативная часть (Б1.В), обязательная дисциплина (Б1.В.ОД). Индекс дисциплины согласно ФГОС — Б1.В.ОД.3, читается на 3 курсе.

Дисциплина предусмотрена основной образовательной программой (ООП) КубГУ в объёме 3 зачетных единиц (108 часов, контактная работа — 16 часов, самостоятельная работа — 92 часа, итоговый контроль — зачет).

## **1.4. Перечень планируемых результатов обучения по дисциплине (модулю), соотнесенных с планируемыми результатами освоения образовательной программы**

В результате изучения дисциплины "Компьютерные технологии в науках о Земле" формируются общепрофессиональные (ОПК), профессиональные (ПК) и универсальные (УК) компетенции обучающихся.

Процесс изучения данной дисциплины направлен на формирование следующих компетенций:

— ОПК-2 — готовностью к преподавательской деятельности по основным образовательным программам высшего образования;

— ПК-1 — углубленное изучение теоретических и методологических основ проектирования, эксплуатации и развития геофизических методов разведки;

— УК-5 — способностью планировать и решать задачи собственного профессионального и личностного развития.

Изучение дисциплины "Компьютерные технологии в науках о Земле" направлено на формирование компетенций, что отражено в таблице 1.

Таблица 1.

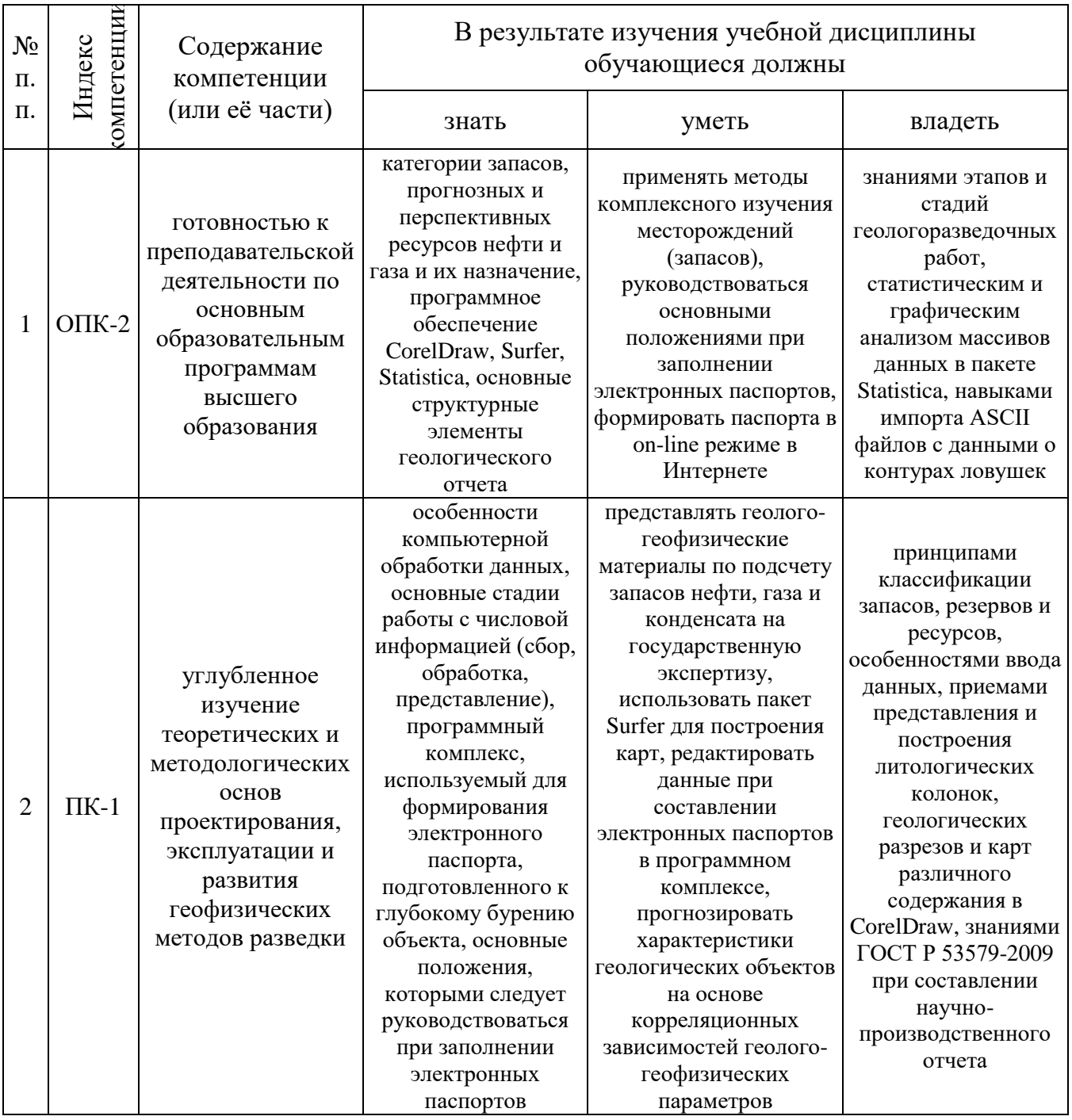

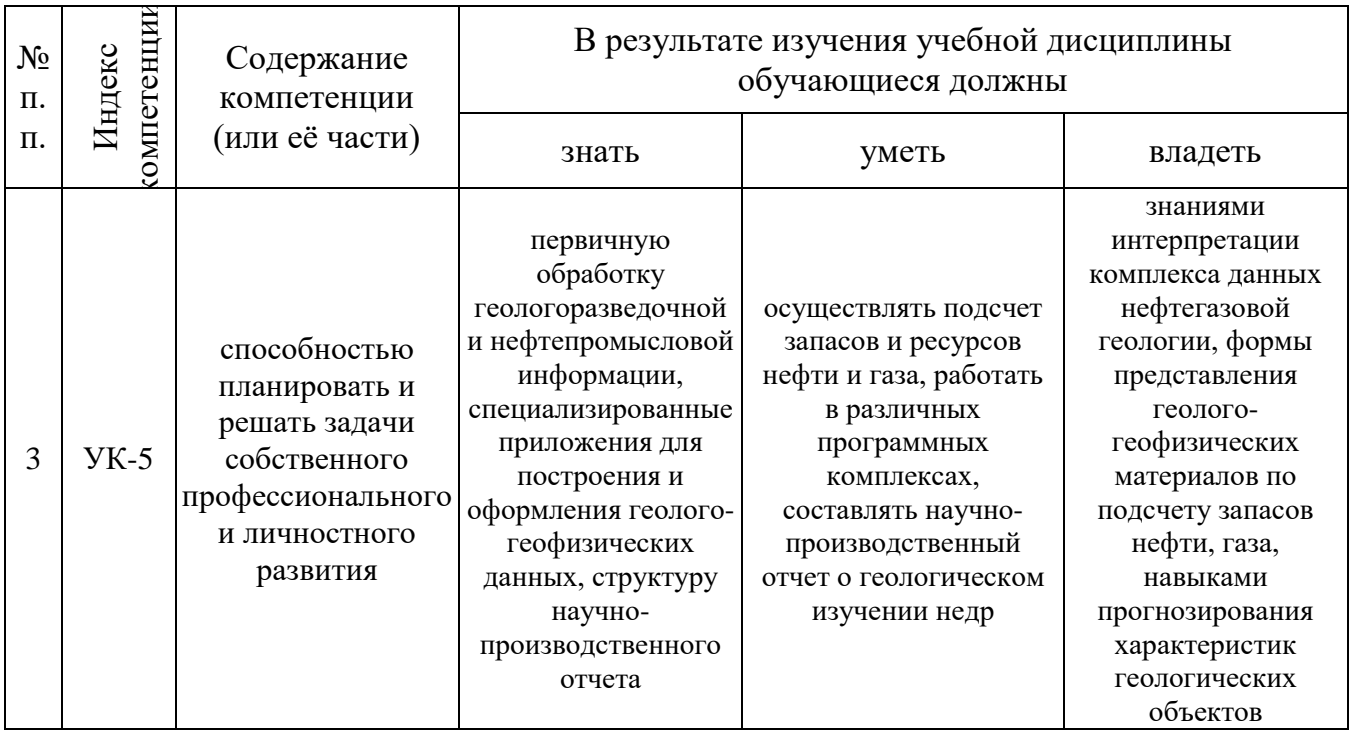

# **2. СТРУКТУРА И СОДЕРЖАНИЕ ДИСЦИПЛИНЫ**

## **2.1. Распределение трудоёмкости дисциплины по видам работ**

Общая трудоёмкость дисциплины "Компьютерные технологии в науках о Земле" составляет 3 зачетные единицы (108 часов), их распределение по видам работ представлено в таблице 2.

Таблица 2.

| Вид работы                                                                                                    | Трудоемкость, часов<br>(в том числе часов в<br>интерактивной форме) |       |
|----------------------------------------------------------------------------------------------------|---------------------------------------------------------------------|-------|
|                                                                                                    | курс $3$                                                            | всего |
| Общая трудоемкость, часов / зач.ед.                                                                                                    | 108/3                                                               | 108/3 |
| Контактная работа, в том числе часов в<br>интерактивной форме                                                                                                    | 16/                                                                 | 16/   |
| Лекции (Л)                                                                                                    | 8/                                                                  | 8/    |
| Практические занятия (ПЗ)                                                                                                    | 8/                                                                  | 8/    |
| Лабораторные работы (ЛР), в том числе<br>часов в интерактивной форме                                                                                                    |                                                                     |       |
| Самостоятельная работа:                                                                                                    | 92                                                                  | 92    |
| Курсовой проект (КП), курсовая работа (КР)                                                                                                    |                                                                     |       |
| Расчетно-графическое задание (РГЗ)                                                                                                    | 20                                                                  | 20    |
| Реферат (P)                                                                                                    |                                                                     |       |
|                                                                                                    |                                                                     |       |
| Самостоятельное изучение разделов                                                                                                    | 36                                                                  | 36    |
| Самоподготовка (проработка и повторение<br>учебников<br>материала<br>лекционного<br>И<br>учебных<br>пособий,<br>подготовка<br>К<br>практическим<br>занятиям, коллоквиумам<br>И<br>т.д.) | 36                                                                  | 36    |
| Вид итогового контроля                                                                                                    | зачет                                                               | зачет |

# **2.2. Структура дисциплины**

Распределение видов учебной работы и их трудоемкости по разделам дисциплины "Компьютерные технологии в науках о Земле" представлено в таблице 3.

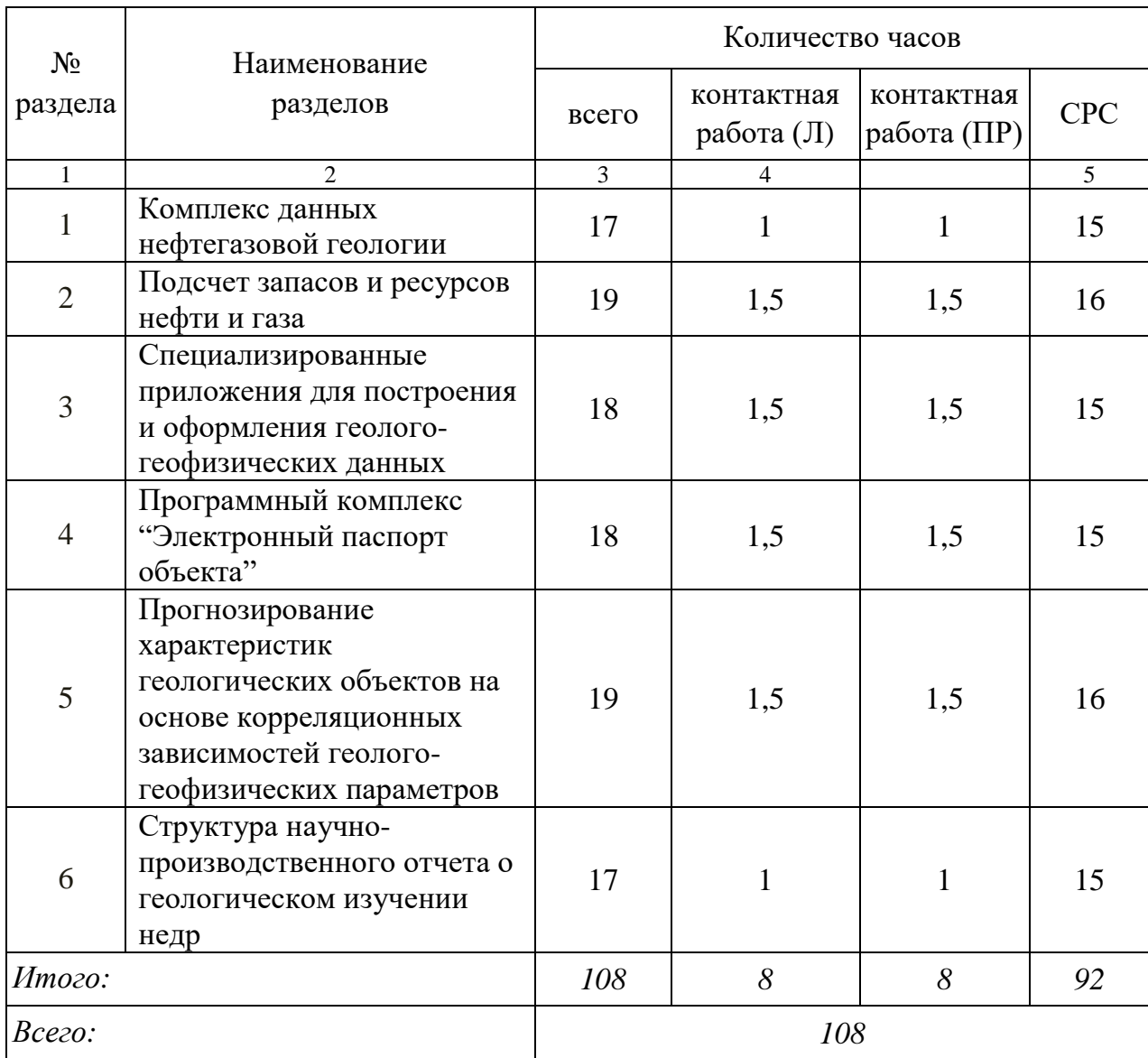

Таблица 3.

#### **2.3. Содержание разделов дисциплины**

### **2.3.1. Занятия лекционного типа**

Принцип построения программы — модульный, базирующийся на выделении крупных разделов программы — модулей, имеющих внутреннюю взаимосвязь и направленных на достижение основной цели преподавания дисциплины. В соответствии с принципом построения программы и целями преподавания курс дисциплины "Компьютерные технологии в науках о Земле" содержит 6 модулей, охватывающих основные разделы.

Содержание разделов дисциплины приведено в таблице 4. Таблица 4.

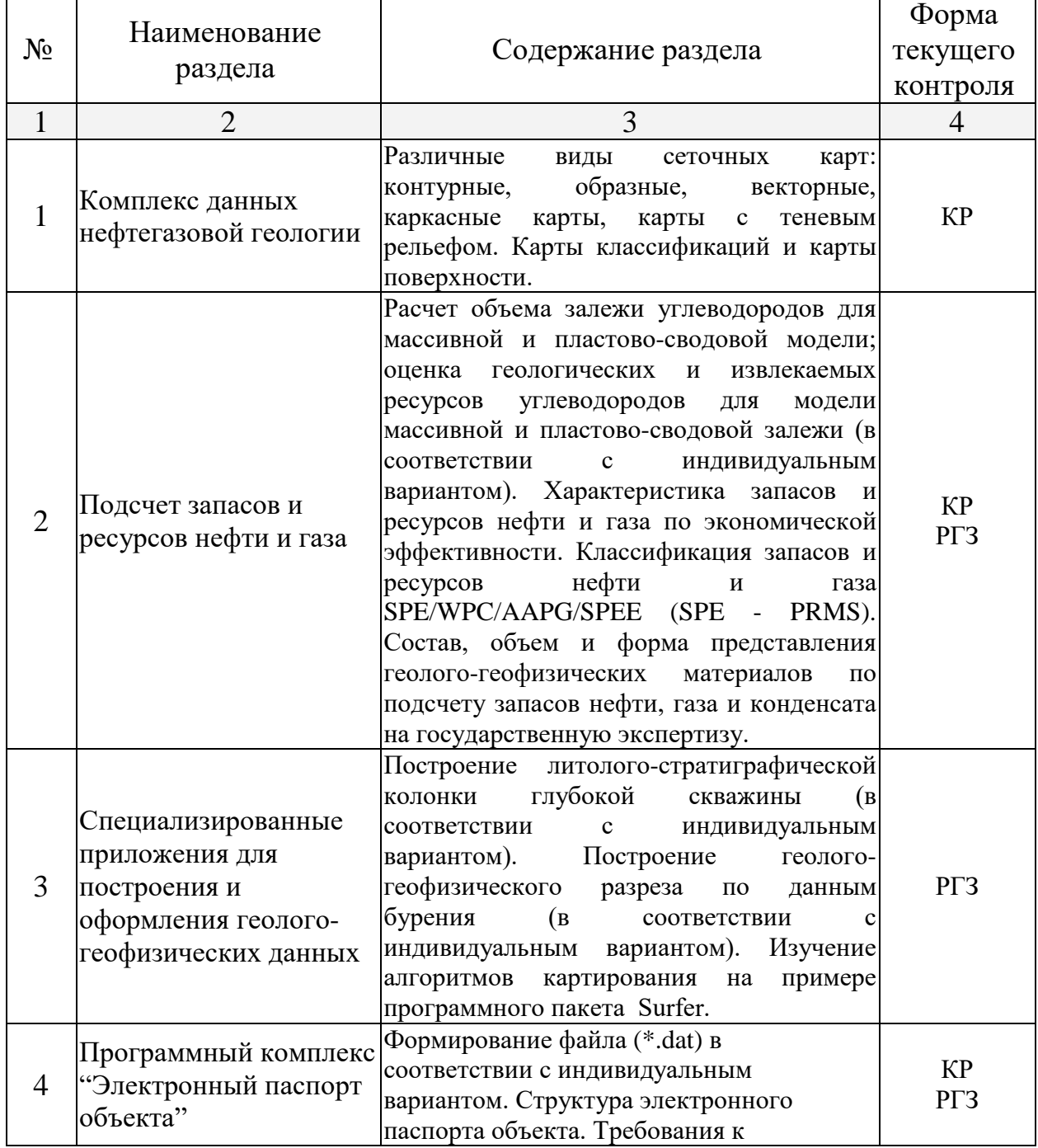

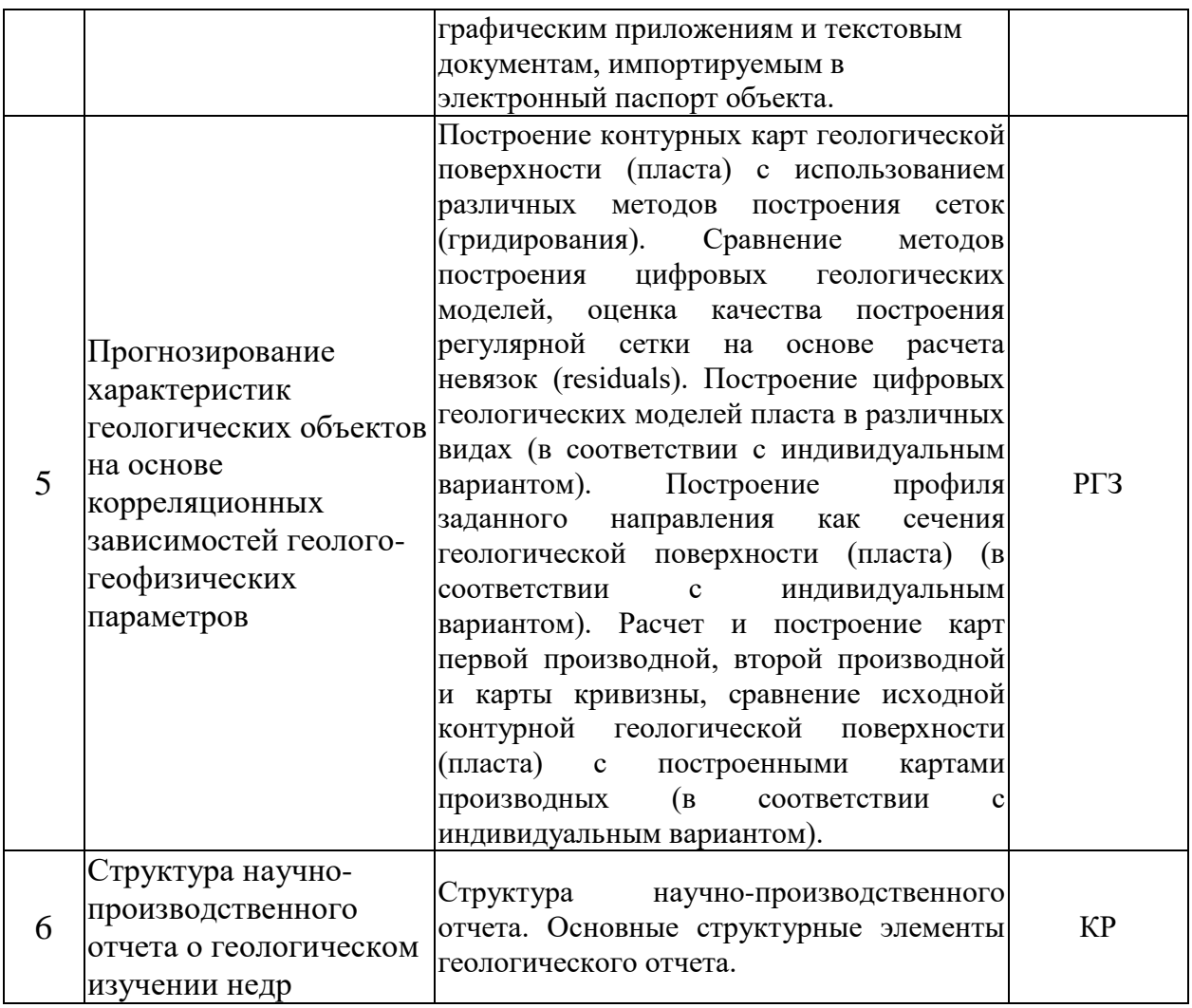

Форма текущего контроля — контрольные работы (КР), расчетно-графические задания (РГЗ).

## **2.3.2. Занятия семинарского типа**

Перечень практических занятий, предусмотренных по дисциплине "Компьютерные технологии в науках о Земле" приведен в таблице 5.

Таблица 5.

| $N_2$          |                                                                                                    |                                                                                                    | Форма          |
|----------------|----------------------------------------------------------------------------------------------------|----------------------------------------------------------------------------------------------------|----------------|
| раздела        | Наименование раздела                                                                               | Тематика практических работ                                                                                                    | текущего       |
|                |                                                                                                    |                                                                                                    | контроля       |
| $\overline{1}$ | $\overline{c}$                                                                                     | 3                                                                                                    | $\overline{4}$ |
| $\mathbf{1}$   | Комплекс данных<br>нефтегазовой геологии                                                           | Различные<br>виды<br>сеточных<br>карт:<br>образные,<br>векторные,<br>контурные,<br>каркасные карты, карты с теневым<br>рельефом.                                                                                                    | $KP-1$         |
|                |                                                                                                    | Карты<br>классификаций<br>$\boldsymbol{\mathrm{M}}$<br>карты<br>поверхности.                                                                                                    | $KP-2$         |
| $\overline{2}$ | Подсчет запасов и<br>ресурсов нефти и газа                                                         | Расчет объема залежи углеводородов<br>для массивной и пластово-сводовой<br>модели;<br>оценка<br>геологических<br>И<br>извлекаемых ресурсов углеводородов<br>для модели массивной и пластово-<br>сводовой залежи (в соответствии с<br>индивидуальным вариантом). | <b>PT3-1</b>   |
|                |                                                                                                    | Характеристика запасов и ресурсов<br>нефти и газа<br>экономической<br>$\Pi{\bf 0}$<br>эффективности.                                                                                                    | $KP-3$         |
|                |                                                                                                    | Классификация запасов и ресурсов<br>нефти и газа SPE/WPC/AAPG/SPEE<br>(SPE - PRMS).                                                                                                    | $KP-4$         |
|                |                                                                                                    | Состав, объем и форма представления<br>геолого-геофизических материалов по<br>нефти, газа<br>подсчету запасов<br>И<br>государственную<br>конденсата<br>на<br>экспертизу.                                                                                        | $KP-5$         |
| 3              | Специализированные<br>приложения для<br>построения и оформления<br>геолого-геофизических<br>данных | Построение<br>литолого-<br>стратиграфической колонки глубокой<br>скважины<br>(B)<br>соответствии<br>$\mathbf c$<br>индивидуальным вариантом).                                                                                                    | <b>PT3-2</b>   |
|                |                                                                                                    | Построение<br>геолого-геофизического<br>бурения<br>разреза<br>$\Pi{\rm O}$<br>данным<br>(B)<br>соответствии<br>индивидуальным<br>$\mathbf{C}$<br>вариантом).                                                                                                    | <b>PT3-3</b>   |
|                |                                                                                                    | Изучение алгоритмов картирования на<br>примере программного пакета Surfer.                                                                                                    | <b>PT3-4</b>   |
| $\overline{4}$ | Программный комплекс<br>"Электронный паспорт<br>объекта"                                           | Формирование<br>dat-файла<br>B<br>соответствии<br>индивидуальным<br>$\mathbf c$<br>вариантом).                                                                                                    | $PT3-5$        |
|                |                                                                                                    | Структура<br>электронного<br>паспорта<br>объекта.                                                                                                    | $KP-6$         |
|                |                                                                                                    | Требования<br>графическим<br>$\bf K$<br>приложениям<br>текстовым<br>И<br>документам,<br>импортируемым<br>B<br>электронный паспорт объекта.                                                                                                    | $KP-7$         |
| 5              | Прогнозирование<br>характеристик                                                                   | Построение<br>контурных<br>карт<br>геологической поверхности (пласта) с<br>различных<br>использованием<br>методов                                                                                                    | <b>PT3-6</b>   |

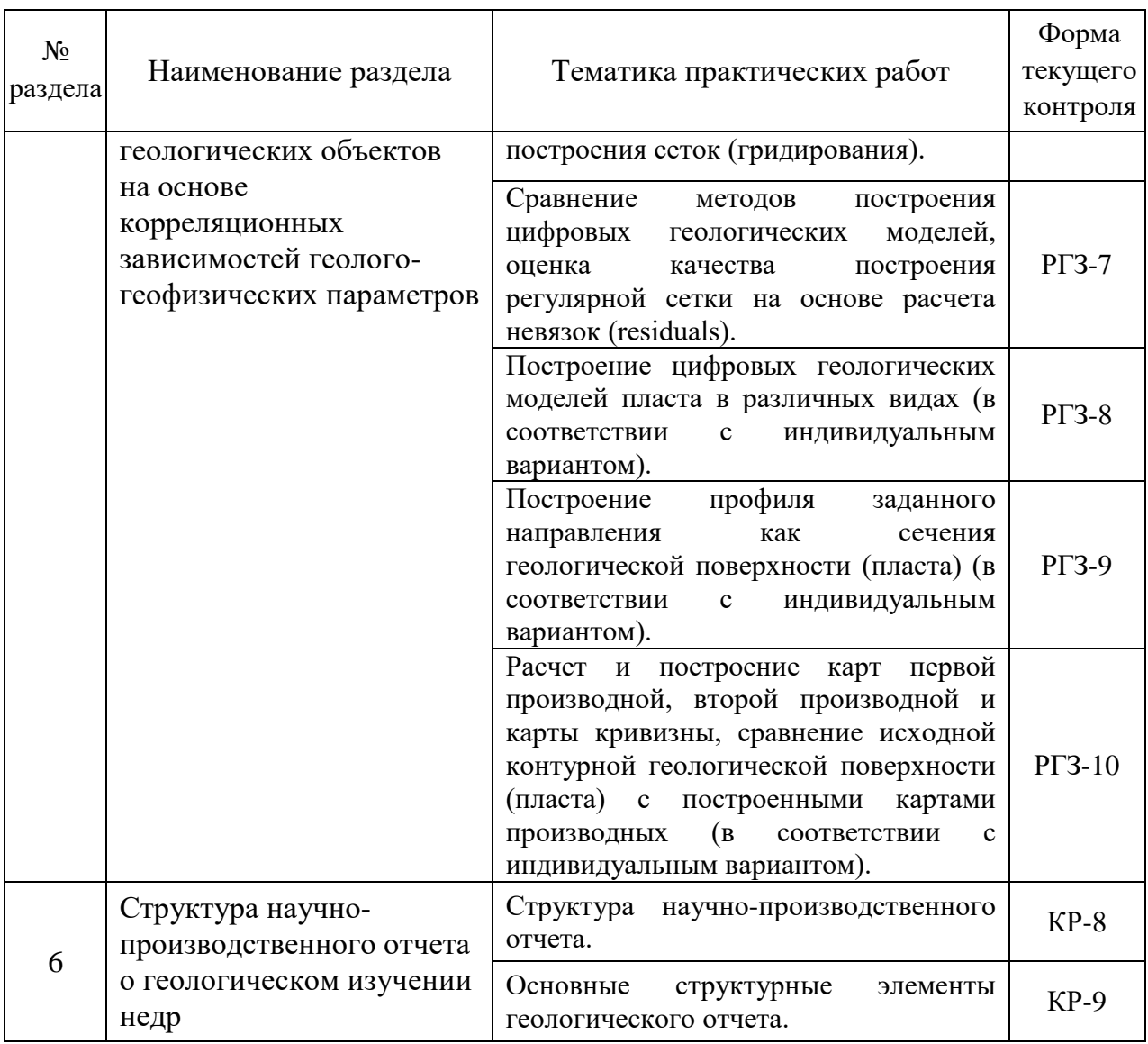

Форма текущего контроля — контрольные работы (КР-1 — КР-8), расчетно-графические задания (РГЗ-1 — РГЗ-10).

### **2.3.3. Лабораторные занятия**

Лабораторные занятия по дисциплине "Компьютерные технологии в науках о Земле" не предусмотрены.

## **2.3.4. Примерная тематика курсовых работ (проектов)**

Курсовые работы (проекты) по дисциплине "Компьютерные технологии в науках о Земле" не предусмотрены.

## **2.4. Перечень учебно-методического обеспечения для самостоятельной работы, обучающихся по дисциплине (модулю)**

Перечень учебно-методического обеспечения для самостоятельной работы, обучающихся по дисциплине (модулю) приведен в таблице 6. Таблица 6.

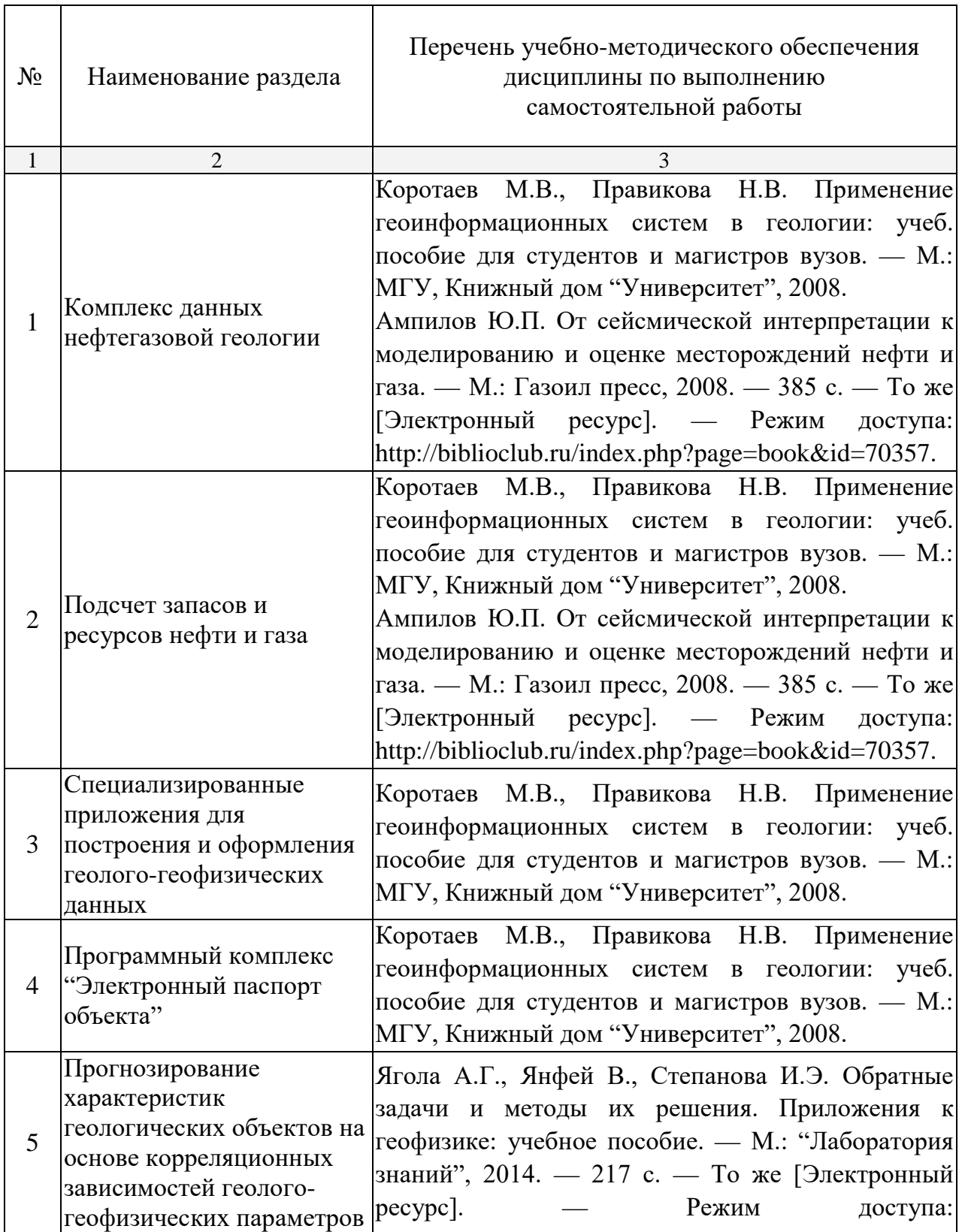

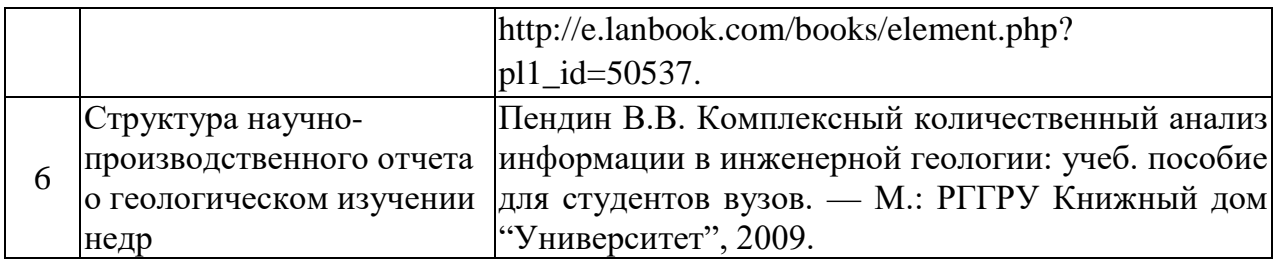

### **3. ОБРАЗОВАТЕЛЬНЫЕ ТЕХНОЛОГИИ**

Общим вектором изменения технологий обучения должны стать активизация аспиранта, повышение уровня его мотивации и ответственности за качество освоения образовательной программы.

При реализации различных видов учебной работы по дисциплине "Компьютерные технологии в науках о Земле" используются следующие образовательные технологии, приемы, методы и активные формы обучения:

*1) разработка и использование активных форм практических работ*:

*а) практическое занятие с разбором конкретной ситуации*, когда студенты совместно анализируют и обсуждают представленный материал;

*б) бинарное занятие* — одна из эффективных методик, позволяющая наиболее эффективно демонстрировать межпредметные связи, формировать профессиональные компетенции студента, а также способствующая активизации учебного процесса (пример, занятие по теме: "Изучение алгоритмов картирования на примере программного пакета Surfer").

В процессе проведения лекционных работ и практических занятий практикуется широкое использование современных технических средств (проекторы, интерактивные доски, Интернет). С использованием Интернета осуществляется доступ к базам данных, информационным справочным и поисковым системам.

Удельный вес занятий, проводимых в интерактивных формах, приведён в таблице 7.

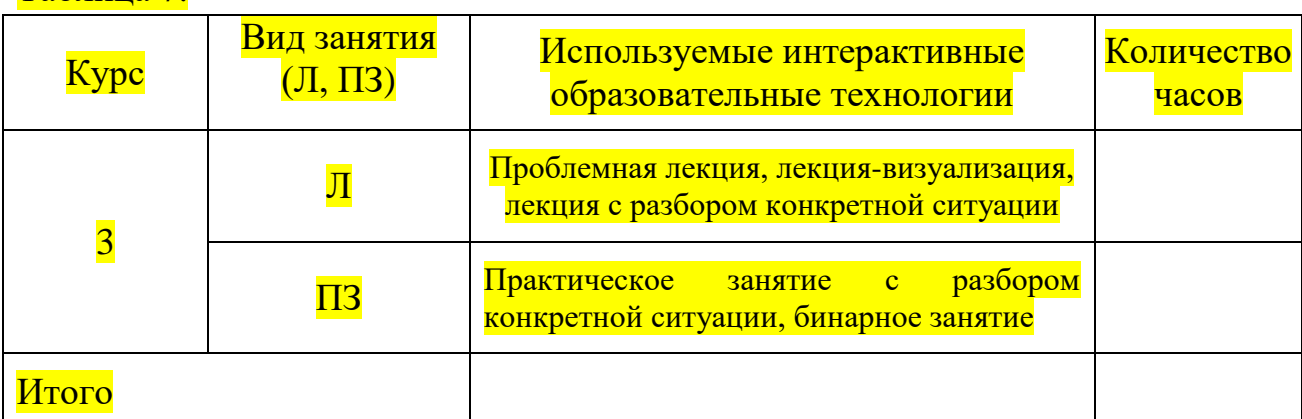

 $T$ аблица  $7$ 

## **4. ОЦЕНОЧНЫЕ СРЕДСТВА ДЛЯ ТЕКУЩЕГО КОНТРОЛЯ УСПЕВАЕМОСТИ И ПРОМЕЖУТОЧНОЙ АТТЕСТАЦИИ**

#### **4.1. Фонд оценочных средств для проведения текущей аттестации**

К формам письменного контроля относится *контрольная работа*, которая является одной из сложных форм проверки; она может применяться для оценки знаний по базовым и вариативным дисциплинам всех циклов. Контрольная работа, как правило, состоит из небольшого количества средних по трудности вопросов, задач или заданий, требующих поиска обоснованного ответа.

Во время проверки и оценки контрольных письменных работ проводится анализ результатов выполнения, выявляются типичные ошибки, а также причины их появления. Контрольная работа может занимать часть или полное учебное занятие с разбором правильных решений на следующем занятии.

Перечень контрольных работ приведен ниже.

*Контрольная работа №1.* Различные виды сеточных карт: контурные, образные, векторные, каркасные карты, карты с теневым рельефом.

*Контрольная работа №2.* Карты классификаций и карты поверхности.

*Контрольная работа №3.* Характеристика запасов и ресурсов нефти и газа по экономической эффективности.

*Контрольная работа №4.* Классификация запасов и ресурсов нефти и газа SPE/WPC/AAPG/SPEE (SPE - PRMS).

*Контрольная работа №5.* Состав, объем и форма представления геолого-геофизических материалов по подсчету запасов нефти, газа и конденсата на государственную экспертизу.

*Контрольная работа №6.* Структура электронного паспорта объекта.

*Контрольная работа №7.* Требования к графическим приложениям и текстовым документам, импортируемым в электронный паспорт объекта.

*Контрольная работа №8.* Структура научно-производственного отчета.

*Контрольная работа №9.* Основные структурные элементы геологического отчета.

Критерии оценки контрольных работ:

— оценка "зачтено" выставляется студенту, если он правильно применяет теоретические положения курса при решении практических вопросов и задач, владеет необходимыми навыками и приемами их выполнения;

— оценка "не зачтено" выставляется студенту, если он не знает значительной части программного материала, в расчетной части контрольной работы допускает существенные ошибки, затрудняется объяснить расчетную часть, а также неуверенно, с большими затруднениями выполняет задания или не справляется с ними самостоятельно.

К формам письменного контроля относится *расчетно-графическое задание (РГЗ)*, которое является одной из сложных форм проверки; оно может применяться для оценки знаний по базовым и вариативным дисциплинам всех циклов.

Перечень расчетно-графических заданий приведен ниже.

*Расчетно-графическое задание 1.* Расчет объема залежи углеводородов для массивной и пластово-сводовой модели; оценка геологических и извлекаемых ресурсов углеводородов для модели массивной и пластово-сводовой залежи (в соответствии с индивидуальным вариантом).

*Расчетно-графическое задание 2.* Построение литологостратиграфической колонки глубокой скважины (в соответствии с индивидуальным вариантом).

*Расчетно-графическое задание 3.* Построение геологогеофизического разреза по данным бурения (в соответствии с индивидуальным вариантом).

*Расчетно-графическое задание 4.* Изучение алгоритмов картирования на примере программного пакета Surfer.

*Расчетно-графическое задание 5.* Формирование dat-файла в соответствии с индивидуальным вариантом.

*Расчетно-графическое задание 6.* Построение контурных карт геологической поверхности (пласта) с использованием различных методов построения сеток (гридирования).

*Расчетно-графическое задание 7.* Сравнение методов построения цифровых геологических моделей, оценка качества построения регулярной сетки на основе расчета невязок (residuals).

*Расчетно-графическое задание 8.* Построение цифровых геологических моделей пласта в различных видах (в соответствии с индивидуальным вариантом).

*Расчетно-графическое задание 9.* Построение профиля заданного направления как сечения геологической поверхности (пласта) (в соответствии с индивидуальным вариантом).

*Расчетно-графическое задание 10.* Расчет и построение карт первой производной, второй производной и карты кривизны, сравнение исходной контурной геологической поверхности (пласта) с построенными картами производных (в соответствии с индивидуальным вариантом).

Критерии оценки расчетно-графических заданий (РГЗ):

— оценка "зачтено" выставляется студенту, если он правильно применяет теоретические положения курса при решении практических вопросов расчетно-графического задания, владеет необходимыми навыками и приемами их выполнения;

— оценка "не зачтено" выставляется студенту, если он не знает значительной части программного материала, допускает существенные ошибки, затрудняется обосновать возможность реализации РГЗ или представить алгоритм ее реализации, а также неуверенно, с большими затруднениями выполняет задания или не справляется с ними самостоятельно.

#### **4.2. Фонд оценочных средств для проведения промежуточной аттестации**

К формам контроля относится *зачет* — это форма промежуточной аттестации студента, определяемая учебным планом подготовки по направлению ВО. Зачет служит формой проверки успешного выполнения аспирантами практических работ и усвоения учебного материала лекционных занятий.

*Вопросы для подготовки к зачету:*

- 1. Современные объемы геологической информации.
- 2. Разнообразие геолого-геофизической информации.

3. Этапы и стадии геологоразведочных работ при создании, развитии и поддержке минерально-сырьевой базы.

4. Основные стадии работы с числовой информацией: сбор, обработка и представление.

5. Особенности компьютерной обработки данных; разделение функций; потенциальные возможности появления скрытых ошибок и неточностей.

- 6. Что такое буровая скважина?
- 7. Какие сведения отображаются в буровом журнале.
- 8. Что такое контурная карта?
- 9. Что такое каркасная карта?
- 10. Создание карты-основы.
- 11. Что такое образная карта?
- 12. Что такое трехмерная поверхность?
- 13. Что такое векторная карта?
- 14. Что такое точечная карта?
- 15. Что такое карта с теневым рельефом?
- 16. Комплексное изучение месторождений (запасов).
- 17. Характеристика полной изученности месторождений (залежей).

18. Категории запасов, прогнозных и перспективных ресурсов нефти и газа и их назначение.

19. Условия отнесения запасов и ресурсов к различным категориям.

20. Назначение запасов и ресурсов.

21. Группы запасов нефти и газа и основные принципы их подсчета.

22. Подсчетный план.

23. Классификация запасов, резервов и ресурсов нефти и газа.

24. Характеристика запасов и ресурсов нефти и газа по экономической эффективности.

25. Принципы построения классификации запасов, резервов и ресурсов.

26. Характеристика запасов и ресурсов по степени промышленного освоения.

27. Сопоставление зарубежной и российской классификаций запасов и ресурсов нефти и газа.

28. Классификация запасов и ресурсов нефти и газа SPE/WPC/AAPG/SPEE (SPE - PRMS).

29. Подсчет запасов и оценки ресурсов нефти и газа в США и других зарубежных странах.

30. Типовые контракты и соглашения при проведении поисков, разведки и добычи углеводородов в странах дальнего зарубежья.

31. Основные положения новой российской классификации запасов и ресурсов нефти и горючих газов.

32. Термины и определения в зарубежной практике поисков, разведки, подсчета запасов (ресурсов) и разработки месторождений нефти и газа.

33. Состав, объем и форма представления геолого-геофизических материалов по подсчету запасов нефти, газа и конденсата на государственную экспертизу.

34. Какие залежи нефти (газа) относятся к ресурсам?

35. На какие группы делятся запасы нефти, газа, конденсата?

36. На какие категории подразделяются ресурсы?

37. Что является границей, разделяющей запасы и ресурсы?

38. В каких единицах подсчитываются запасы нефти, газа, конденсата?

39. Какой метод является основным при определении запасов нефти и газа?

40. Программное обеспечение CorelDraw, особенности ввода данных, приемы представления и построения.

41. Особенности ввода данных, приемы представления и построения литологических колонок, геологических разрезов и карт различного содержания в CorelDraw.

42. Программное обеспечение Surfer, особенности ввода данных, приемы представления и построения.

43. Использование пакета Surfer в картопостроении.

44. Программное обеспечение Statistica, особенности ввода данных, приемы представления и построения.

45. Статистический и графический анализ массивов данных в пакете Statistica.

46. Какие инструменты CorelDraw используются при составлении литолого-стратиграфической колонки, геологического разреза и геологической карты?

47. Масштабы представления геологического разреза.

48. С какими данными работает пакет Surfer?

49. Основное назначение пакета Surfer?

50. Какие версии программ Surfer под Windows являются наиболее популярными?

51. Какие команды являются основными командами меню Map?

52. Что является основной функцией пакета Surfer?

53. Какие основные команды меню Grid?

54. Какие окна являются основными в пакете Surfer?

55. Какие методы построения регулярных сетей имеются в пакете Surfer?

56. Назначение программного комплекса как средства для формирования электронного паспорта, подготовленного к глубокому бурению объекта.

57. Ввод данных в соответствующие позиции паспорта.

58. Редактирование данных.

59. Автоматическая проверка правильности данных.

60. Предоставление необходимых подсказок в соответствии с классификаторами.

61. Импорт ASCII файлов с данными о контурах ловушек.

62. Контроль за необходимой полнотой заполнения паспорта.

63. Автоматическое формирование предусмотренной структуры паспорта.

64. Создание копий паспорта и их редактирование для формирования паспортов других объектов с одинаковой (повторяющейся) информацией по многим позициям.

65. Формирование паспорта в on-line режиме в Интернете (в соответствующей модификации).

66. Основные положения, которыми следует руководствоваться при заполнении электронных паспортов.

67. Структура электронного паспорта.

68. Интерфейс, назначение опций off-line программы и особенности ее работы.

69. Требования к графическим приложениям и текстовым документам, импортируемым в электронный паспорт.

70. Геометризация полей параметров, используемых при подсчете запасов.

71. Формирование единого геолого-геофизического проекта.

72. Стохастическое трехмерное моделирование природного резервуара.

73. Пример представления геолого-геофизической информации в виде обзорной карты.

74. Пример представления геолого-геофизической информации в виде тектонической карты.

75. Пример представления геолого-геофизической информации в виде литолого-стратиграфического разреза.

76. Пример представления геолого-геофизической информации в виде корреляционной схемы.

77. Пример представления геолого-геофизической информации в виде горизонтальных срезов куба 3Д.

78. Пример представления геолого-геофизической информации в виде временных разрезов с результатами секвенс-стратиграфической интерпретации.

79. Пример представления геолого-геофизической информации в виде структурной карты.

80. Пример представления геолого-геофизической информации в виде двумерных кросс-плотов.

81. Пример представления геолого-геофизической информации в виде одномерных сейсмоакустических моделей.

82. Пример представления геолого-геофизической информации в виде литологических кросс-плотов (АК — ГГКп).

83. Пример представления геолого-геофизической информации в виде корреляционных зависимостей ГИС.

84. Пример представления геолого-геофизической информации в виде таблиц данных.

85. Пример представления геолого-геофизической информации в виде блок-схем палеогеографической интерпретации.

86. Пример представления геолого-геофизической информации в виде объемной модели продуктивного пласта нефтяного месторождения.

22

87. Примеры прогнозирования характеристик геологических объектов Западно-Кубанского прогиба.

88. Краткая характеристика метода радиальных базовых функций.

89. Построение геологического разреза.

90. Для чего требуется сеточный файл (\*.grd)?

91. Литолого-стратиграфическая колонка как одно из обязательных графических приложений, материалов, представляемых для подсчета запасов.

92. Краткая характеристика метода Криге.

93. Как выбирается шаг между линиями сети?

94. Что означает "построение сети"?

95. Краткая характеристика метода триангуляции с линейной интерполяцией.

96. Краткая характеристика метода обратного расстояния.

97. Математические исчисления. Дирекционные производные.

98. Краткая характеристика метода минимальной кривизны.

99. Краткая характеристика модифицированного метода Шепарда.

100. Моделирование террейна.

101. Создание оверлея.

102. Построение линии профиля.

103. Краткая характеристика метода полиномиальной регрессии.

104. Анализ Фурье и спектральный анализ контурной карты.

105. Структура научно-производственного отчета (ГОСТ Р 53579- 2009).

106. Отчет о геологическом изучении недр.

107. Основные структурные элементы геологического отчета.

108. Объем каждого тома (книги) текста, книги приложений, а также альбомов.

109. Содержание введения отчета; обязательные разделы основной части отчета; содержание заключения отчета.

110. Пример оформления списка литературы; таблиц и иллюстраций. этикетки, реферата, списка исполнителей, графических приложений.

111. Какие основные итоговые документы передаются Заказчику по завершению работ?

112. Основной геологический документ разведочных работ.

Критерии получения студентами зачетов:

— оценка "зачтено" ставится, если студент строит свой ответ в соответствии с планом. В ответе представлены различные подходы к проблеме. Устанавливает содержательные межпредметные связи. Развернуто аргументирует выдвигаемые положения, приводит убедительные примеры, обнаруживает последовательность анализа. Выводы правильны. Речь грамотна, используется профессиональная лексика. Демонстрирует знание специальной литературы в рамках учебного методического комплекса и дополнительных источников информации.

— оценка "не зачтено" ставится, если ответ недостаточно логически выстроен, план ответа соблюдается непоследовательно. Студент обнаруживает слабость в развернутом раскрытии профессиональных понятий. Выдвигаемые положения декларируются, но недостаточно аргументируются. Ответ носит преимущественно теоретический характер, примеры отсутствуют.

## **5. ПЕРЕЧЕНЬ ОСНОВНОЙ И ДОПОЛНИТЕЛЬНОЙ УЧЕБНОЙ ЛИТЕРАТУРЫ, НЕОБХОДИМОЙ ДЛЯ ОСВОЕНИЯ ДИСЦИПЛИНЫ (МОДУЛЯ)**

#### **5.1. Основная литература**

1. Пендин В.В. Комплексный количественный анализ информации в инженерной геологии: учеб. пособие для студентов вузов. — М.: РГГРУ Книжный дом "Университет", 2009. (25)

2. Коротаев М.В., Правикова Н.В. Применение геоинформационных систем в геологии: учеб. пособие для студентов и магистров вузов. — М.: МГУ, Книжный дом "Университет", 2008. (25)

3. Ампилов Ю.П. От сейсмической интерпретации к моделированию и оценке месторождений нефти и газа. — М.: Газоил пресс, 2008. — 385 с. — То же [Электронный ресурс]. — Режим доступа: [http://biblioclub.ru/index.php?page=book&id=70357.](http://biblioclub.ru/index.php?page=book&id=70357)

4. Ягола А.Г., Янфей В., Степанова И.Э. Обратные задачи и методы их решения. Приложения к геофизике: учебное пособие. — М.: "Лаборатория знаний", 2014. — 217 с. — То же [Электронный ресурс]. — Режим доступа: [http://e.lanbook.com/books/element.php?](http://e.lanbook.com/books/element.php) pl1\_id=50537.

#### **5.2. Дополнительная литература**

1. Тихонов А.Н., Самарский А.А. Уравнения математической физики. Учебник. М.: Наука, 2004. — 798 с.

2. Аветисов А.Г., Булатов А.И., Шаманов С.А. Методы прикладной математики в инженерном деле при строительстве нефтяных и газовых скважин. — М.: ООО "Недра-Бизнесцентр", 2003. — 239 с.

3. Кудряшов Н.А. Методы нелинейной математической физики: Учебное пособие. — Долгопрудный: Интеллект, 2010. — 364 с.

4. Владимиров В.С., Жаринов В.В. Уравнения математической физики: Учебник для студентов вузов. Изд. 2-е , стер. — М.: Физматлит,  $2008. - 399$  c.

5. РД 153-39.0-047-00 Регламент по созданию постояннодействующих геолого-технологических моделей нефтяных и газонефтяных месторождений — М.: Министерство топлива и энергетики РФ, 2000. — 60 с.

6. Золоева Г.М., Денисов С.Б., Билибин С.И. Геолого-геофизическое моделирование залежей нефти и газа: учебное пособие. — М.: Макс-Пресс,  $2008. - 210$  c.

7. Золоева Г.М., Жемжурова З.Н., Рыжков В.И., Чекунова В.А., Черноглазов В.Н. Практический курс геологического моделирования: учебное пособие. — М.: Недра, 2010. — 330 с.

### **5.3. Периодические издания**

1. Научно-методический журнал Министерства образования и науки Российской Федерации "Известия высших учебных заведений. Геология и разведка". ISSN 0016-7762.

2. Научный журнал СО РАН "Геология и геофизика". ISSN 0016-7886.

3. Научный журнал РАН "Физика Земли". ISSN 0002-3337.

4. Научный журнал РАН (разделы: Геология. Геофизика. Геохимия) "Доклады Академии наук". ISSN 0869-5652.

5. Научный журнал Национальной академии наук Украины (НАНУ) "Геофизический журнал". ISSN 0203-3100.

6. Научный журнал Министерства природных ресурсов и экологии Российской Федерации "Отечественная геология". ISSN 0869-7175.

7. Научно-технический журнал Министерства природных ресурсов и экологии Российской Федерации "Геология нефти и газа". ISSN 0016-7894.

8. Вестник МГУ. Серия 4: Геология. ISSN 0201-7385.

9. Международный научный журнал научных центров Черноморского экономического сотрудничества (ЧЭС). Научный журнал Министерства образования и науки Российской Федерации "Экологический вестник". ISSN 1729-5459.

10. Геофизический вестник. Информационный бюллетень ЕАГО.

11. Научно-технический журнал ЕАГО "Геофизика". ISSN 1681-4568.

12. Научно-технический вестник АИС "Каротажник". ISSN 1810-5599.

13. Научный журнал РАН "Геоэкология: Инженерная геология. Гидрогеология. Геокриология". ISSN 0809-7803.

14. Научно-технический журнал "Геология, геофизика, разработка нефтяных месторождений". ISSN 0234-1581.

15. Научно-технический журнал "Нефтепромысловое дело". ISSN 0207-2331.

## **6. ПЕРЕЧЕНЬ РЕСУРСОВ ИНФОРМАЦИОННО-ТЕЛЕКОММУНИКАЦИОННОЙ СЕТИ "ИНТЕРНЕТ", НЕОБХОДИМЫХ ДЛЯ ОСВОЕНИЯ ДИСЦИПЛИНЫ (МОДУЛЯ)**

1. <http://moodle.kubsu.ru/> среда модульного динамического обучения КубГУ

- 2. [www.eearth.ru](http://www.eearth.ru/)
- 3. [www.sciencedirect.com](http://www.sciencedirect.com/)
- 4. [www.geobase.ca](http://www.geobase.ca/)
- 5. [www.krelib.com](http://www.krelib.com/)
- 6. [www.elementy.ru/geo](http://www.elementy.ru/geo)
- 7. [www.geolib.ru](http://www.geolib.ru/)
- 8. [www.geozvt.ru](http://www.geozvt.ru/)
- 9. [www.geol.msu.ru](http://www.geol.msu.ru/)
- 10. [www.infosait.ru/norma\\_doc /54/54024/index.htm](http://www.infosait.ru/norma_doc%20/54/54024/index.htm)
- 11. www.sopac.ucsd.edu
- 12. [www.wdcb.ru/sep/lithosphere/lithosphere.ru.html](http://www.wdcb.ru/sep/lithosphere/lithosphere.ru.html)
- 13. [www.scgis.ru/russian/cp1251/uipe-ras/serv02/site\\_205.htm](http://www.scgis.ru/russian/cp1251/uipe-ras/serv02/site_205.htm)
- 14. [zeus.wdcb.ru/wdcb/gps/geodat/main.htm](http://zeus.wdcb.ru/wdcb/gps/geodat/main.htm)

## **7. МЕТОДИЧЕСКИЕ УКАЗАНИЯ ДЛЯ ОБУЧАЮЩИХСЯ ПО ОСВОЕНИЮ ДИСЦИПЛИНЫ (МОДУЛЯ)**

Теоретические знания по основным разделам курса "Компьютерные технологии в науках о Земле" аспиранты приобретают на практических занятиях, закрепляют и расширяют во время самостоятельной работы.

Для углубления и закрепления теоретических знаний студентам рекомендуется выполнение определенного объема самостоятельной работы. Общий объем часов, выделенных для внеаудиторных занятий, составляет 92 часа.

Внеаудиторная работа по дисциплине "Компьютерные технологии в науках о Земле" заключается в следующем:

— проработка учебников и учебных пособий;

— подготовка к контрольным занятиям;

— выполнение расчетно-графических заданий.

Использование такой формы самостоятельной работы расширяет возможности доведения до студентов представления о применении компьютерных технологий в науках о Земле.

Для закрепления теоретического материала и выполнения контролируемых самостоятельных работ по дисциплине во внеучебное время студентам предоставляется возможность пользования библиотекой КубГУ, библиотекой геологического факультета, возможностями компьютерного класса факультета.

Контроль по дисциплине "Компьютерные технологии в науках о Земле" осуществляется в виде зачета.

## **8. ПЕРЕЧЕНЬ ИНФОРМАЦИОННЫХ ТЕХНОЛОГИЙ, ИСПОЛЬЗУЕМЫХ ПРИ ОСУЩЕСТВЛЕНИИ ОБРАЗОВАТЕЛЬНОГО ПРОЦЕССА ПО ДИСЦИПЛИНЕ (МОДУЛЮ)**

В процессе проведения практических занятий практикуется широкое использование современных технических средств (проекторы, интерактивные доски, интернет) и активных форм проведения занятий. С использованием интернета осуществляется доступ к базам данных, информационным справочным и поисковым системам.

#### **8.1. Перечень необходимого программного обеспечения**

При освоении курса "Компьютерные технологии в науках о Земле" используются лицензионные программы общего назначения, такие как Microsoft Windows 7, пакет Microsoft Officce Professional (Word, Excel, PowerPoint, Access), Statistica Base 10 for Windows, CorelDraw, Surfer.

### **8.2. Перечень необходимых информационных справочных систем**

Перечень необходимых информационных справочных систем приведен в таблице 8.

### Таблица 8.

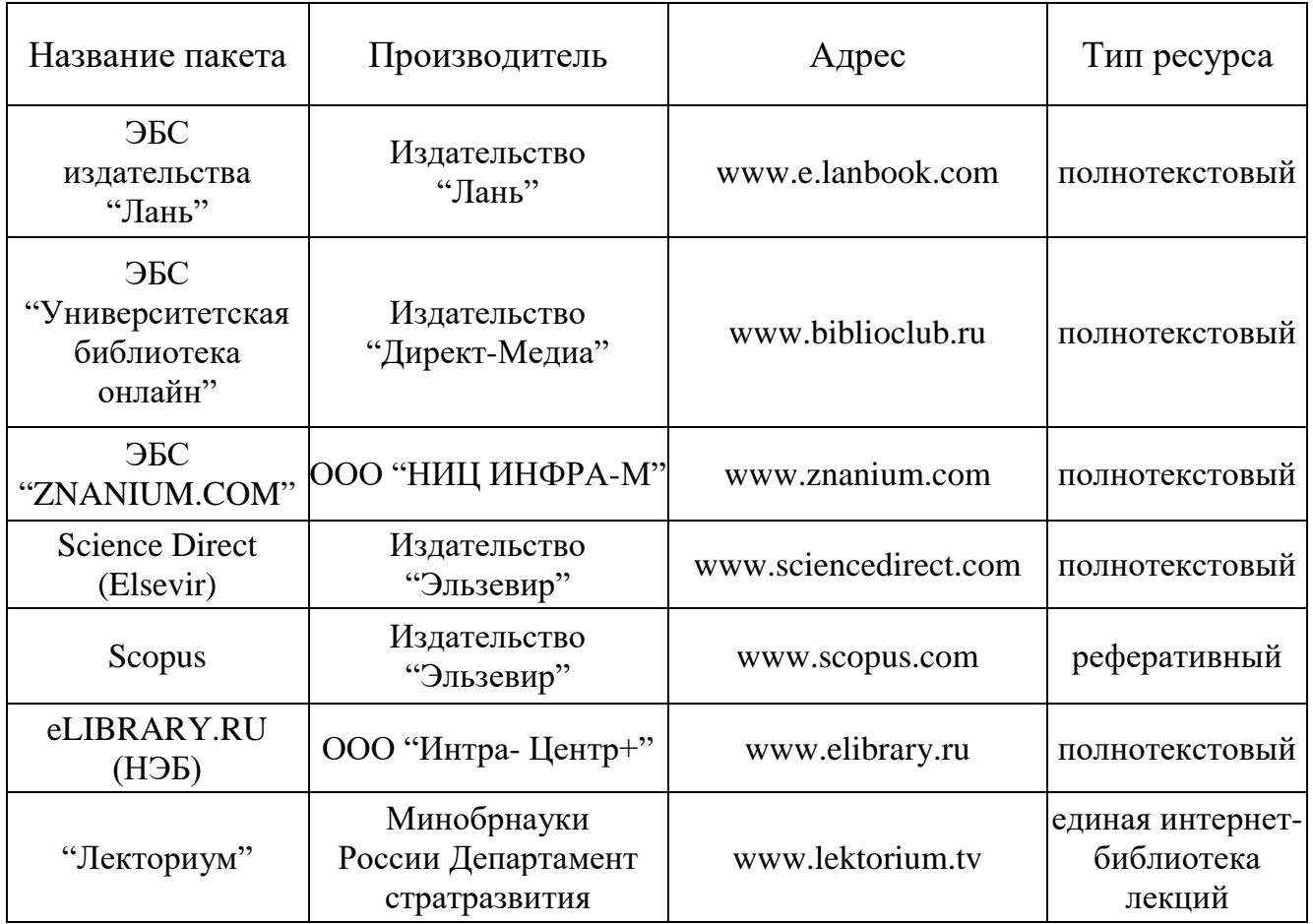

## **9. МАТЕРИАЛЬНО-ТЕХНИЧЕСКАЯ БАЗА, НЕОБХОДИМАЯ ДЛЯ ОСУЩЕСТВЛЕНИЯ ОБРАЗОВАТЕЛЬНОГО ПРОЦЕССА ПО ДИСЦИПЛИНЕ (МОДУЛЮ)**

# **9.1. Технические и электронные средства обучения**

- 1. Проектор (для практических работ).
- 2. Периферийное оборудование (сканеры, принтеры, плоттеры).

#### **9.2. Специализированные аудитории, кабинеты, лаборатории**

1. Аудитория для проведения практических работ, оборудованная проектором, интерактивной доской.

### **10. ОБУЧЕНИЕ СТУДЕНТОВ-ИНВАЛИДОВ И СТУДЕНТОВ С ОГРАНИЧЕННЫМИ ВОЗМОЖНОСТЯМИ ЗДОРОВЬЯ**

Порядок обучения инвалидов и студентов с ограниченными возможностями определен "Положением КубГУ об обучении студентовинвалидов и студентов с ограниченными возможностями здоровья".

Для лиц с ограниченными возможностями здоровья предусмотрены образовательные технологии, учитывающие особенности и состояние здоровья таких лиц.

#### **РЕЦЕНЗИЯ**

## на рабочую программу дисциплины **"КОМПЬЮТЕРНЫЕ ТЕХНОЛОГИИ В НАУКАХ О ЗЕМЛЕ"**

Дисциплина "Компьютерные технологии в науках о Земле" введена в учебные планы подготовки аспирантов по направлению подготовки 05.06.01 "Науки о Земле" профиль "Геофизические методы исследования Земной коры" согласно ФГОС ВО. Индекс дисциплины согласно ФГОС — Б1.В.ОД.3. Дисциплина предусмотрена основной образовательной программой (ООП) КубГУ в объёме 3 зачетных единиц (108 часов, итоговый контроль —зачет).

Рабочая программа дисциплины включает:

— цели и задачи дисциплины,

— требования к уровню оформления содержания дисциплины, объем дисциплины и виды учебной работы,

— тематический план и содержание разделов дисциплины,

— учебно-методическое обеспечение дисциплины,

— материально-техническое обеспечение дисциплины,

— оценочные средства для текущего контроля успеваемости и промежуточной аттестации.

Учебно-методическое и информационное обеспечение дисциплины учитывает все основные современные научные и научно-методические разработки компьютерных технологий в науках о Земле. Содержит представительный список основной, дополнительной литературы, а также ссылки на справочно-библиографическую литературу, на периодические издания, а также на важные интернет-ресурсы, использование которых может значительно расширить возможности образовательного процесса.

В программе имеется обширный блок оценочных средств текущего контроля успеваемости и промежуточной аттестации, в том числе – для оценки качества подготовки студентов.

Рабочая программа дисциплины "Компьютерные технологии в науках о Земле" рассматривает основные передовые направления научнотехнического прогресса в области компьютерных технологий в науках о Земле и рекомендуется к введению в учебный процесс подготовки студентов на геологическом факультете КубГУ.

Доцент кафедры прикладной математики ФГБОУ ВО КубГУ, канд. физ.-мат. наук Калайдина Г.В.

 $\langle \cdots \rangle$  2016 г.

#### **РЕЦЕНЗИЯ**

# **на рабочую программу по дисциплине "КОМПЬЮТЕРНЫЕ ТЕХНОЛОГИИ В НАУКАХ О ЗЕМЛЕ"**

Дисциплина "Компьютерные технологии в науках о Земле" введена в учебные планы подготовки аспирантов по направлению 05.06.01 "Науки о Земле" профиль "Геофизические методы исследования Земной коры". Индекс дисциплины согласно ФГОС — Б1.В.ОД.3.

Необходимость изучения такой дисциплины студентами, которые после окончания университета будут работать в Краснодарском крае, учитывая высокую потребность края в инженерно-геофизическом обеспечении работ, не вызывает сомнения.

Дисциплина "Компьютерные технологии в науках о Земле" соответствует Федеральному Государственному образовательному стандарту высшего образования (ФГОС ВО) по направлению 05.06.01 "Науки о Земле" профиль "Геофизические методы исследования Земной коры".

Программа содержит все необходимые разделы, она составлена на высоком научно-методическом уровне и соответствует современным требованиям. Учебно-методическое и информационное обеспечение дисциплины учитывает все основные современные научные и научнометодические разработки компьютерных технологий в науках о Земле, содержит обширный список основной и дополнительной литературы, а также ссылки на важные интернет-ресурсы, использование которых может значительно расширить возможности образовательного процесса.

В программе имеется обширный блок оценочных средств текущего контроля успеваемости и промежуточной аттестации, в том числе – для оценки качества подготовки студентов.

Рабочая программа дисциплины "Компьютерные технологии в науках о Земле" рекомендуется к введению в учебный процесс подготовки студентов на геологическом факультете КубГУ.

Генеральный директор

ООО "Нефтегазовая производственная экспедиция", д.т.н., профессор Ю.В. Коноплёв

 $\ll$   $\gg$   $\sim$  2016 г.

31